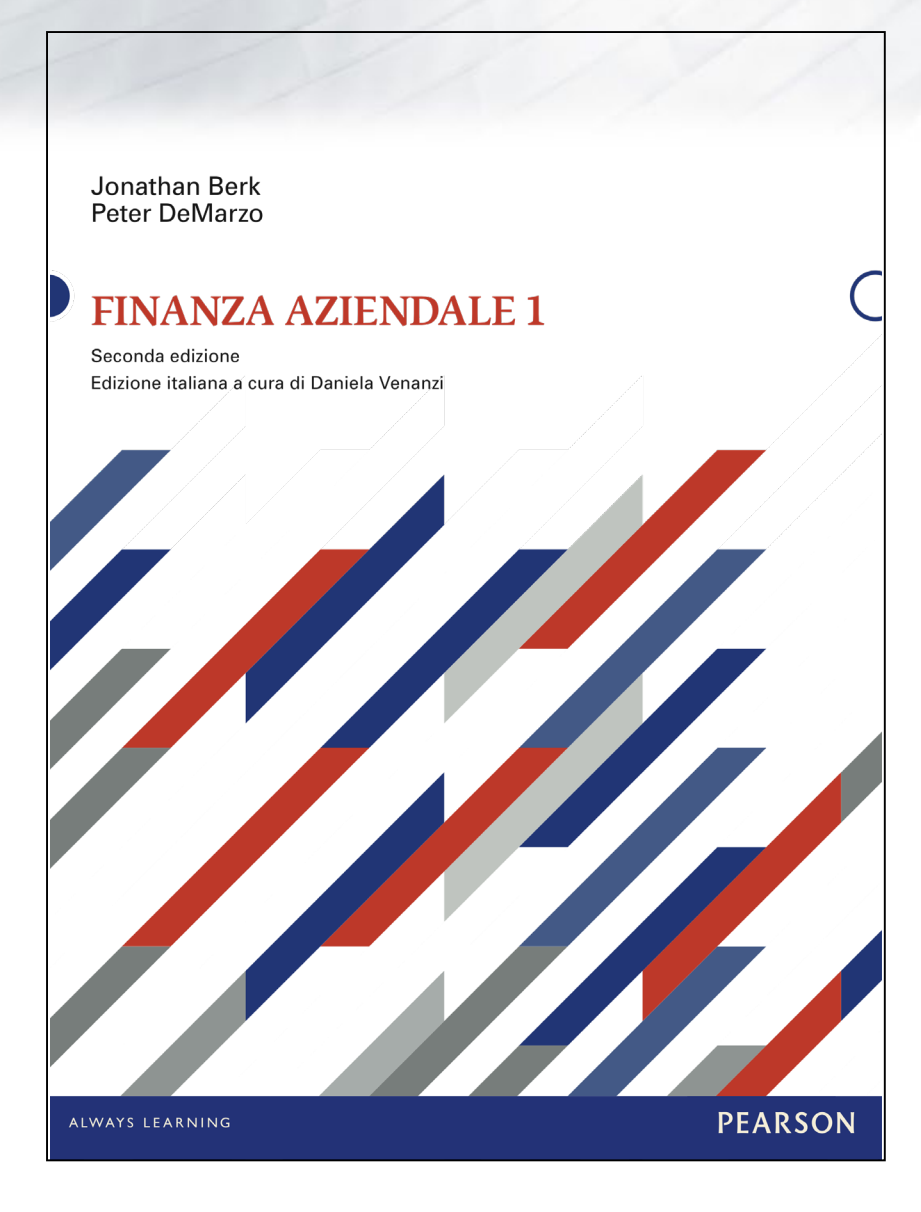

# **Capitolo 19**

# **Valutazione e modelli finanziari: un caso di studio**

### **Contenuti del capitolo**

**19.1** Valutazione mediante comparabili

- **19.2** Il business plan
- **19.3** La costruzione del modello finanziario
- **19.4** La stima del costo del capitale
- **19.5** La valutazione dell'investimento
- **19.6** Analisi di sensibilità

### **19.1 Valutazione mediante comparabili**

- Consideriamo Ideko Corporation, un'impresa privata il cui proprietario ha deciso di vendere l'attività.
- Il vostro compito, come partner di KKP Investments, è quello di valutare l'acquisto della società, la realizzazione di miglioramenti operativi e finanziari e la vendita dell'attività dopo cinque anni.

#### **TABELLA 19.1 FOGLIO DI CALCOLO**

#### Valori stimati di conto economico e stato patrimoniale 2005 di Ideko Corporation.

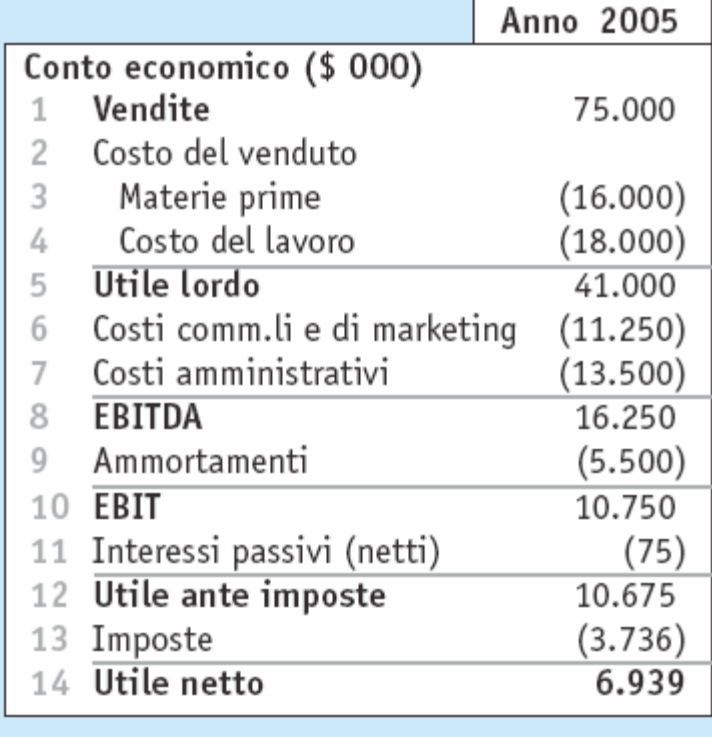

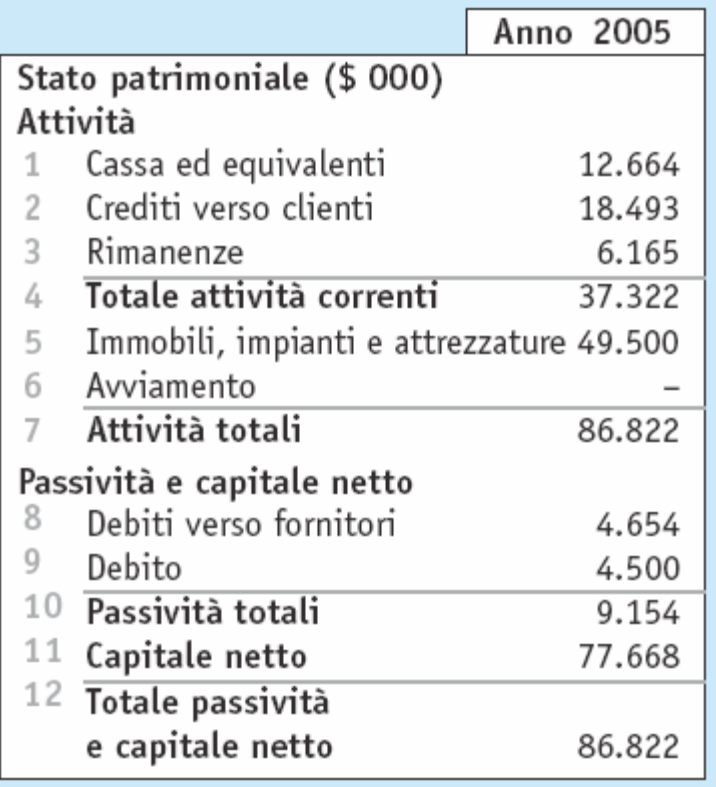

#### **TABELLA 19.2**

Indici finanziari di Ideko e di imprese comparabili (primo semestre 2005).

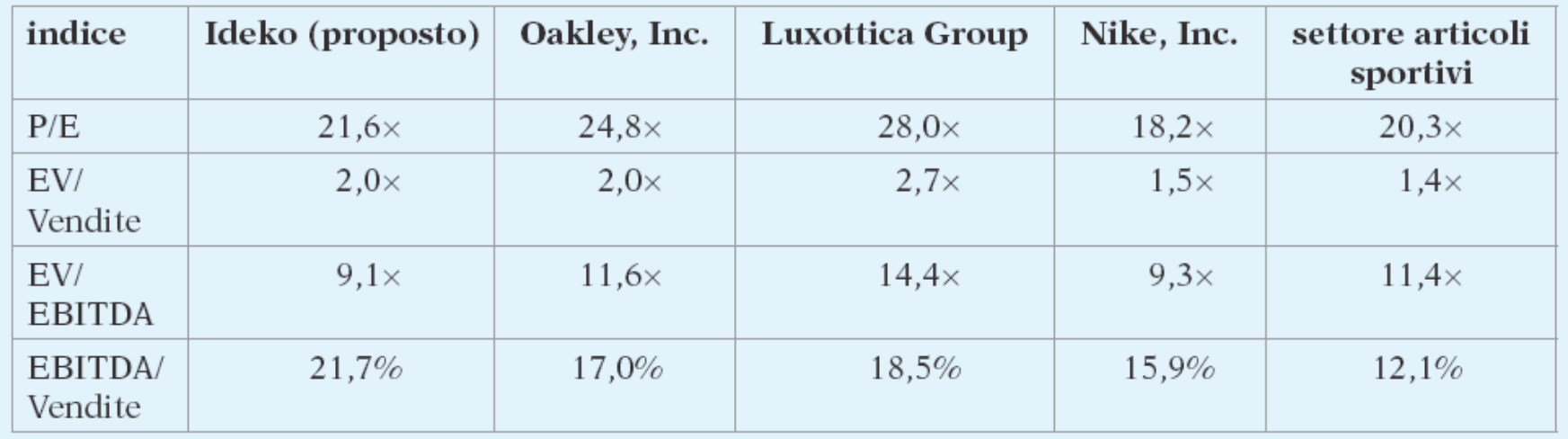

# **19.1 Valutazione mediante comparabili (continua)**

- È stato suggerito un prezzo di 150 milioni di \$ per il capitale proprio di Ideko.
	- **I dati delle slide precedenti rassicurano sul fatto che il** prezzo di 150 milioni di \$ per l'acquisizione sia ragionevole, poiché gli indici sono pari o superiori a quelli di settore.
	- Tuttavia, per determinare se l'investimento sia allettante è necessario analizzare sia gli aspetti operativi dell'impresa, sia i flussi di cassa finali che saranno generati dall'affare.

# **Esempio 19.1 del libro**

Valutazione via imprese comparabili

#### **Problema**

Quale intervallo di prezzi di acquisizione per Ideko è supposto dall'intervallo dei multipli P/E, EV/Vendite ed EV/EBITDA della Tabella 19.2?

# **Esempio 19.1 del libro (continua)**

#### **Soluzione**

Per ogni multiplo si può trovare il valore più alto e più basso fra le tre imprese e il portafoglio del settore. Applicando ogni multiplo ai dati di Ideko della Tabella 19.1 si ottengono i seguenti risultati:

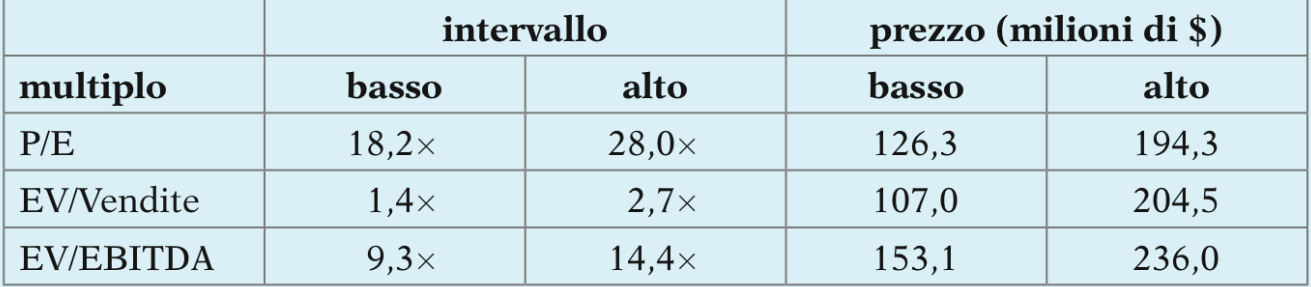

Per esempio, Nike ha il più basso P/E di 18,2. Moltiplicando questo P/E per gli utili di Ideko pari a 6,94 milioni di \$ si ottiene un valore di  $18,2 \times 6,94 = 126,3$ milioni di \$. Il valore più elevato di EV/Vendite è di 2,7 (Luxottica); con questo multiplo, l'enterprise value di Ideko è di  $2.7 \times 75 = 202.5$  milioni di \$. Aggiungendo la liquidità di Ideko e sottraendone il debito, si ottiene un prezzo d'acquisto di 202,5 + 6,5 - 4,5 = 204,5 milioni di \$. La tabella precedente mostra che i comparabili, benché forniscano un utile punto di riferimento, non possono essere utilizzati per una precisa stima del valore.

# **Esempio alternativo 19.1**

### • Problema

 Best Buy Co., Inc (BBY) ha un Enterprise Value di 18,7 miliardi di \$. Il rapporto EV/Vendite di BBY è 0,40 contro l'1,65 medio del settore, mentre il suo rapporto EV/EBITDA è di 6,5 mentre l'indice medio del settore è 15,7. Come dovrebbe cambiare il valore dell'EV di BBY per ottenere degli indici uguali a quelli medi di settore?

# **Esempio alternativo 19.1 (continua)**

### • Soluzione

 Usando il rapporto EV/Vendite, L'Enterprise Value di BBY dovrebbe essere:

1,65/0,40 × 18,7 miliardi di \$ = 77,14 miliardi di \$.

 Usando il rapporto EV/Vendite, L'Enterprise Value di BBY dovrebbe essere:

15,7/6,5 × \$18,7 miliardi di \$ = \$45,17 miliardi di \$.

# **19.2 Il business plan**

- Miglioramenti nell'attività
	- Tagliando immediatamente le spese amministrative e reindirizzando le risorse verso lo sviluppo di nuovi prodotti, le vendite e il marketing, ritenete che Ideko possa aumentare la quota di mercato dal 10% al 15% nei prossimi cinque anni.

# **19.2 Il business plan (continua)**

- Miglioramenti nell'attività
	- L'accresciuta domanda di prodotti può essere soddisfatta nel breve periodo usando le linee di produzione esistenti. Quando la crescita supererà il 50%, tuttavia, Ideko avrà bisogno di aumentare la propria capacità operativa attraverso un'importante espansione.

# **19.2 Il business p***lan* **(continua)**

- Miglioramenti nell'attività
	- Il prezzo medio di vendita di Ideko è atteso in crescita del 2% ogni anno.
	- È prevista una crescita delle materie prime a un tasso dell'1%.
	- È prevista una crescita del costo del lavoro a un tasso del 4%.

TABELLA 19.3

#### Ipotesi su vendite e costi operativi di Ideko.

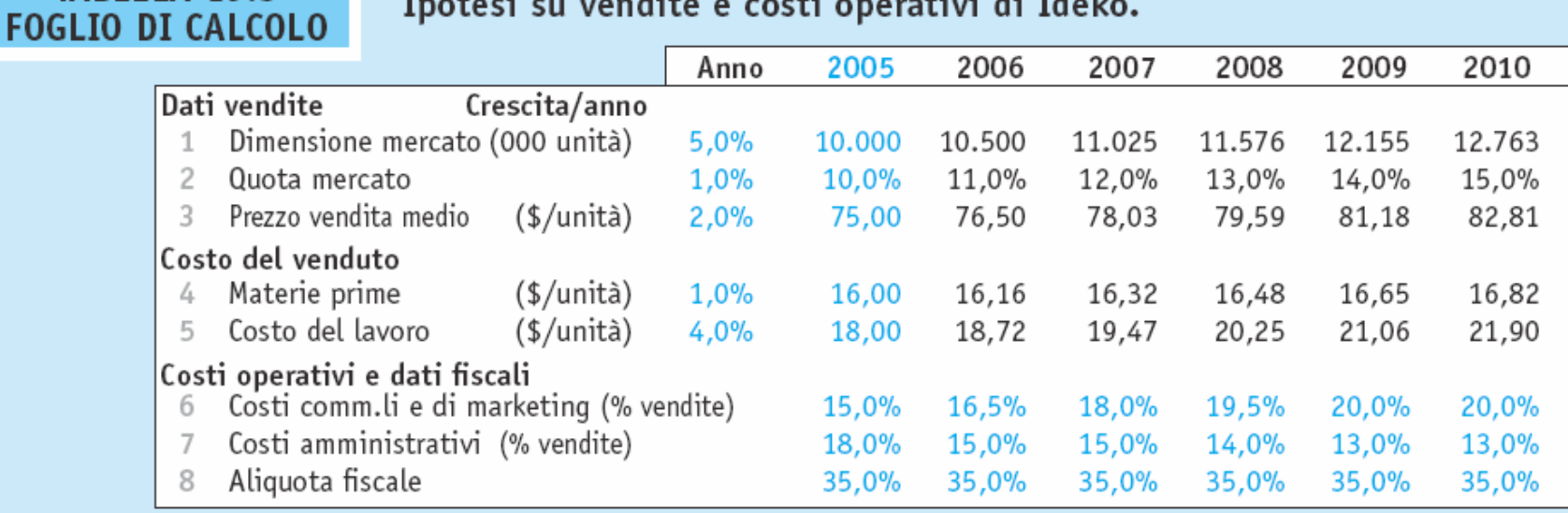

### **Esempio 19.2 del libro**

#### Requisiti di capacità produttiva

#### **Problema**

Basandovi sui dati della Tabella 19.3, qual è capacità produttiva necessaria a Ideko durante ogni anno d'attività? Quando sarà necessario espandersi?

# **Esempio 19.2 del libro (continua)**

#### **Soluzione**

Il volume di produzione ogni anno può essere stimato moltiplicando la dimensione totale del mercato e la quota di Ideko nella Tabella 19.3.

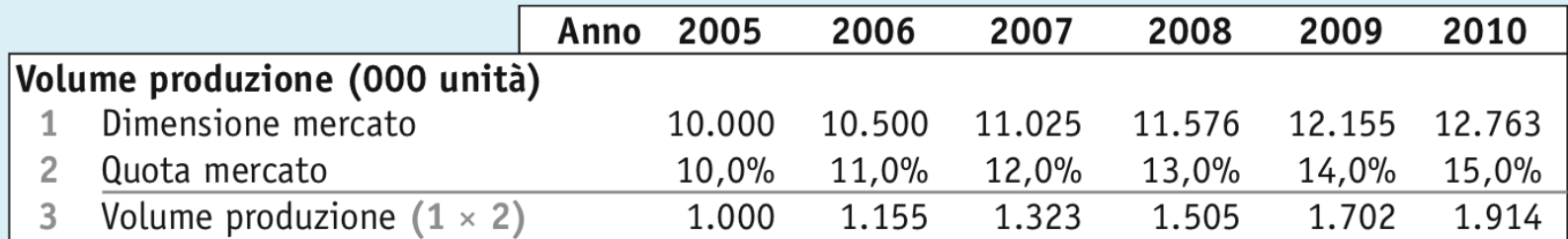

Sulla base di questa previsione, entro il 2008 il volume di produzione sarà maggiore del livello attuale del 50% e richiederà un'espansione.

# **Esempio alternativo 19.2**

### • Problema

 Wilkerson Inc. ritiene di poter aumentare del 2% all'anno la sua quota nel mercato degli accessori.

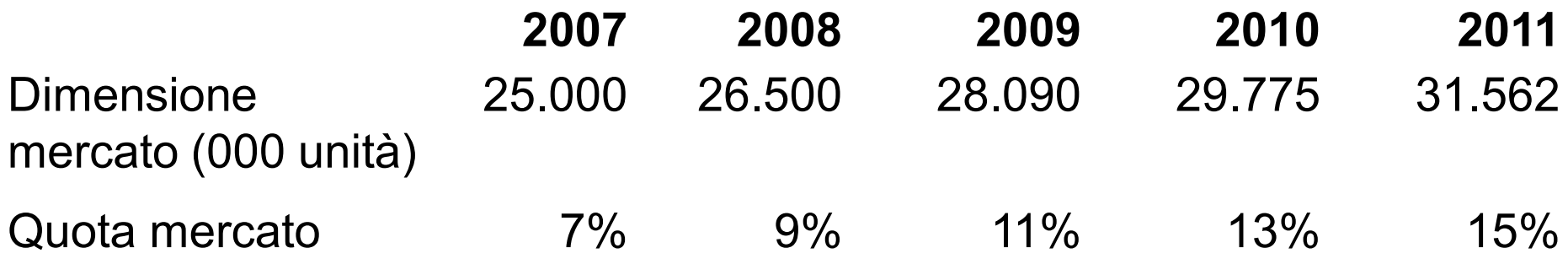

 **Se Wilkerson attualmente ha la capacità produttiva sufficiente per produrre 3,5 milioni di accessori all'anno, quando diventerà necessaria un'espansione?**

# **Esempio alternativo 19.2 (continua)**

### • Soluzione

■ Il volume di produzione ogni anno è stimato come Dimensione mercato × Quota mercato:

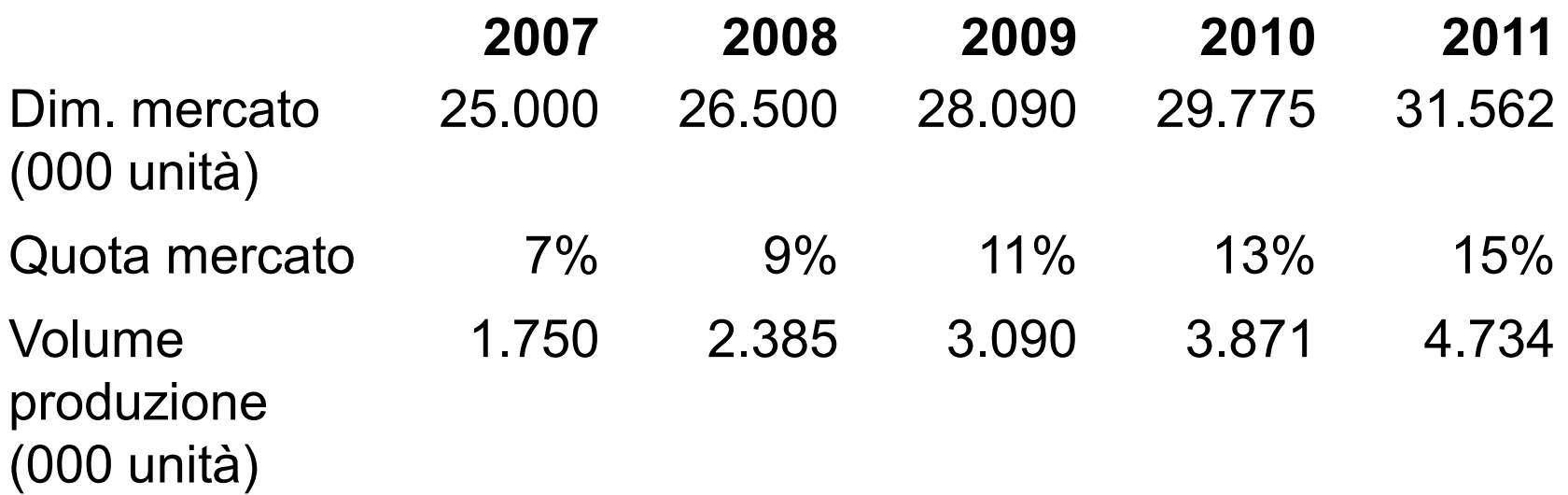

 Sulla base di questa previsione, nel 2010 sarà richiesta un'espansione della capacità produttiva.

# **Spese in conto capitale: un'espansione necessaria**

• Nel 2008 sarà necessaria un'importante espansione, che porterà a un forte aumento delle spese in conto capitale nel 2008 e nel 2009.

#### TABELLA 19.4 Ipotesi su spese in conto capitale di Ideko. **FOGLIO DI CALCOLO**

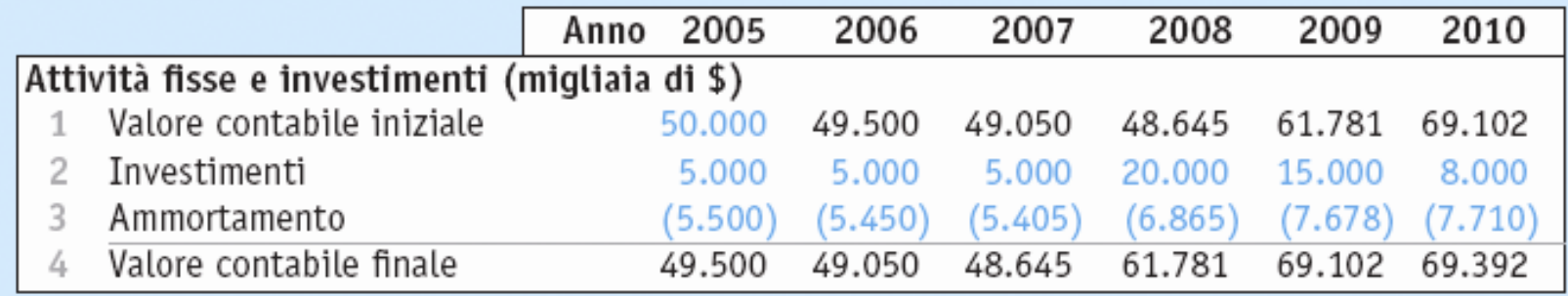

### **Gestione del capitale circolante**

• Giorni di credito ai clienti di Ideko:

giorni di credito ai clienti = 
$$
\frac{\text{crediti verso i clienti ($}}{\text{ricavi vendite ($}} \times 365 \text{ giorni/anno})
$$

$$
= \frac{18.493}{75.000} \times 365 \text{ giorni} = 90 \text{ giorni}
$$

- La media di settore è di 60 giorni.
- Si ritiene che Ideko possa attuare una politica di credito più rigorosa per raggiungere la media di settore senza sacrificare le vendite.

### **Gestione del capitale circolante (continua)**

- Le scorte riportate nello stato patrimoniale di Ideko comprendono 2 milioni di \$ di materie prime. Dati gli acquisti di materie prime di 16 milioni di \$ l'anno, Ideko attualmente mantiene 45,6 giorni di scorte di materie prime.
	- $(2/16) \times 365 = 45,6$
- Ritenete che, con un controllo più stringente del processo produttivo, 30 giorni di scorte siano adeguati.

# **Cambiamenti della struttura finanziaria: aumentare l'indebitamento**

- Ritenete che Ideko sia troppo poco indebitata e perciò prevedete di aumentare il debito dell'impresa. Il debito avrà un tasso di interesse del 6,8% e Ideko pagherà gli interessi nei prossimi cinque anni.
- L'impresa cercherà un ulteriore finanziamento nel 2008 e nel 2009 per l'espansione.

# **Cambiamenti della struttura finanziaria: aumentare l'indebitamento (continua)**

• La previsione di spesa per interessi ogni anno si calcola come:

interessi passivi nell'anno *t*

 $t =$  tasso d'interesse  $\times$  saldo finale dell'anno ( $t - 1$ )

#### **TABELLA 19.5 FOGLIO DI CALCOLO**

#### Debito e interessi passivi programmati per Ideko.

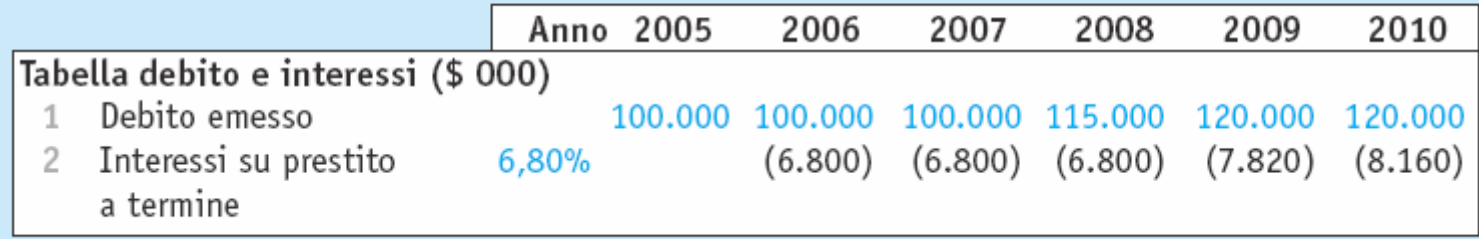

# **Cambiamenti della struttura finanziaria: aumentare l'indebitamento (continua)**

- Oltre ai 150 milioni di \$ del prezzo di acquisto del capitale proprio di Ideko, ulteriori 4,5 milioni di \$ saranno usati per rimborsare il debito esistente della società.
	- Con 5 milioni di \$ di costi di transazione, l'acquisizione richiederà in totale 159,5 milioni di \$ di investimenti.
	- Le fonti di finanziamento di PKK includono il nuovo prestito di 100 milioni di \$ e la liquidità in eccesso di Ideko, pari a 6,5 milioni di \$ (a cui PKK avrà accesso). Quindi il contributo richiesto di capitale proprio da parte di PKK all'operazione è di 53 milioni di \$.

#### **TABELLA 19.6 FOGLIO DI CALCOLO**

### Fonti e impieghi per l'acquisizione di Ideko.

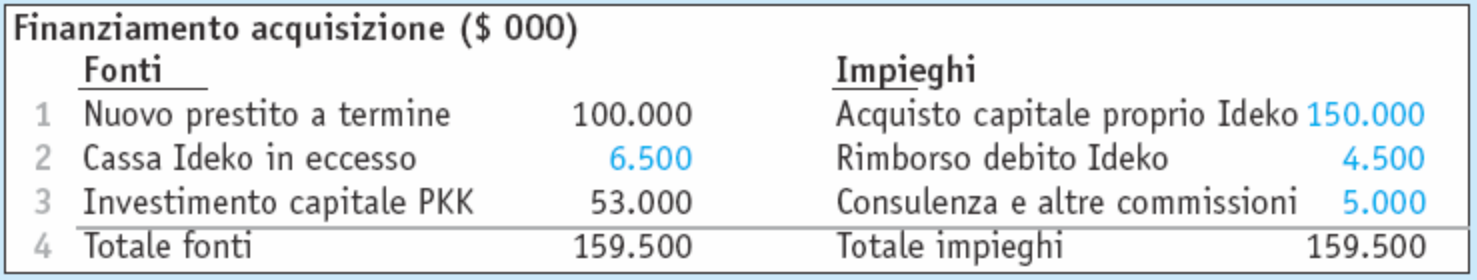

# **19.3 La costruzione del modello finanziario**

- Previsione degli utili
	- Pro forma
		- Descrive un conto che non è fondato su dati reali, ma stima i dati sulla base di un set di ipotesi.

# **19.3 La costruzione del modello finanziario (continua)**

- Previsione degli utili
	- Per creare il conto economico pro forma si inizia dal fatturato. Ogni anno, le vendite possono essere calcolate come segue:
		- fatturato = dimensione del mercato  $\times$  quota di mercato prezzo medio di vendita ×
	- L'acquisto delle materie prime si può calcolare dalle vendite come:

 $acquisti$  di materie prime = dimensione del mercato  $\times$  quota di mercato × costo unitario delle materie prime

# **19.3 Previsione degli utili (continua)**

- Previsione degli utili
	- **I costi commerciali, di marketing e amministrativi** possono essere calcolati direttamente come percentuale delle vendite.

costi commerciali e di marketing = fatturato  $\times$  (percentuale costi comm.li e di marketing)

L'imposta sui redditi della società si calcola come:

imposta sui redditi = utile prima delle imposte  $\times$  aliquota fiscale

#### TABELLA 19.7 **FOGLIO DI CALCOLO**

Conto economico pro forma di Ideko, 2005 - 2010.

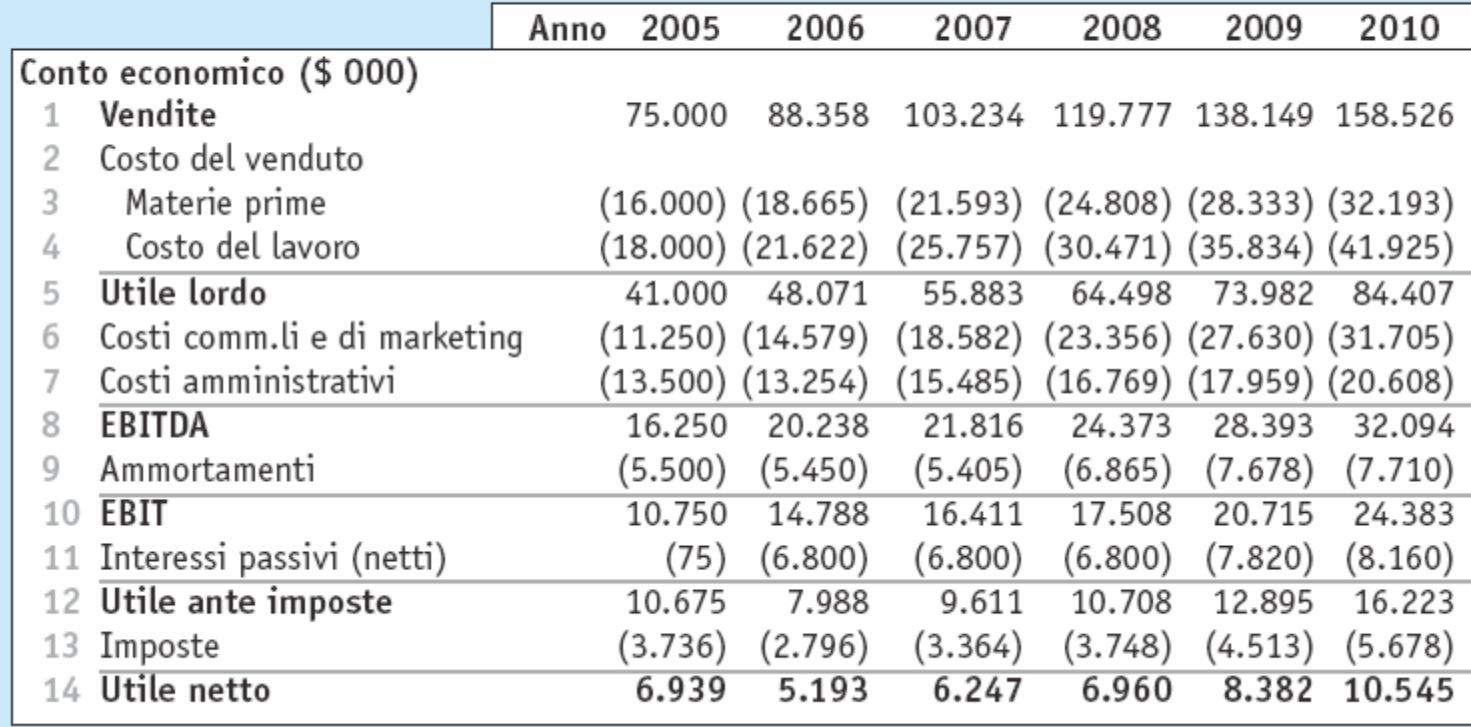

### **Esempio 19.3 del libro**

### Previsione degli utili

#### **Problema**

Di che percentuale ci si aspetta che l'EBITDA di Ideko cresca nei prossimi cinque anni? Di quanto aumenterebbe se la sua quota di mercato restasse al  $10\%$ ?

### **Esempio 19.3 del libro (continua)**

#### **Soluzione**

L'EBITDA passerà da 16,25 milioni a 32,09 milioni di \$ ovvero del (32,09 /  $16,25$ ) – 1 = 97% nei prossimi cinque anni. Con una quota di mercato del 10% piuttosto che del 15% il fatturato sarebbe il (10% / 15%) = 66,7% delle previsioni della Tabella 19.7. Poiché i costi operativi della società sono proporzionali al fatturato, anche i costi e l'EBITDA saranno pari al 66,7% delle attuali previsioni. L'EBITDA quindi aumenterebbe a  $66,7\% \times 32,09 = 21,40$ milioni di \$ che corrisponde a una crescita del  $(21,40 / 16,25) - 1 = 32\%$ , molto minore di quella attesa.

### **Fabbisogno di capitale circolante**

- La previsione di capitale circolante dovrebbe contenere il piano di una politica dei crediti più restrittiva, con l'accelerazione degli incassi dai clienti e la riduzione delle scorte di materie prime di Ideko.
	- **I crediti verso clienti nel 2006 sono calcolati come:**

crediti ai clienti = giorni richiesti × 
$$
\frac{\text{vendite annuali}}{365 \text{ giorni/anno}}
$$
  
\n= 60 giorni ×  $\frac{88,358 \text{ milion di } \text{\$/anno}}{365 \text{ giorni/anno}}$   
\n= 14,525 milioni di  $\text{\$}$ 

# **Fabbisogno di capitale circolante (continua)**

- Il saldo minimo di cassa è il livello minimo di liquidità necessario per mantenere un corso regolare dell'attività.
	- Le imprese generalmente lucrano interessi bassi o nulli sui loro saldi liquidi. Di conseguenza, il costo opportunità di mantenere liquidità è considerato includendo il saldo liquido minimo nel capitale circolante.

#### **TABELLA 19.8 FOGLIO DI CALCOLO**

#### Fabbisogno di capitale circolante di Ideko.

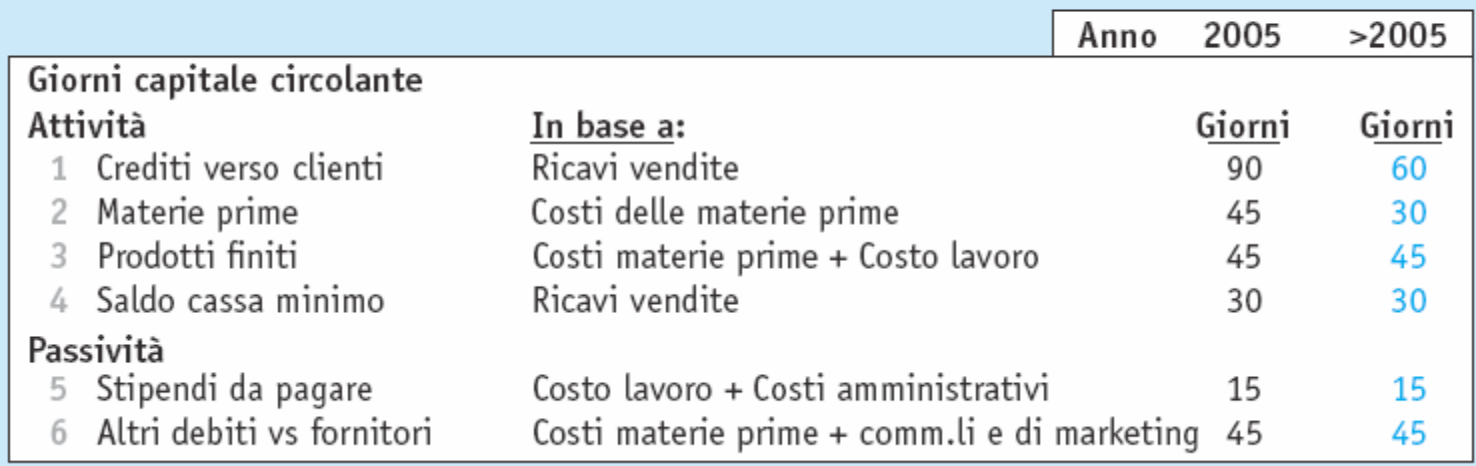
## **Tabella 19.9**

#### **TABELLA 19.9 FOGLIO DI CALCOLO**

Previsioni di capitale circolante netto di Ideko.

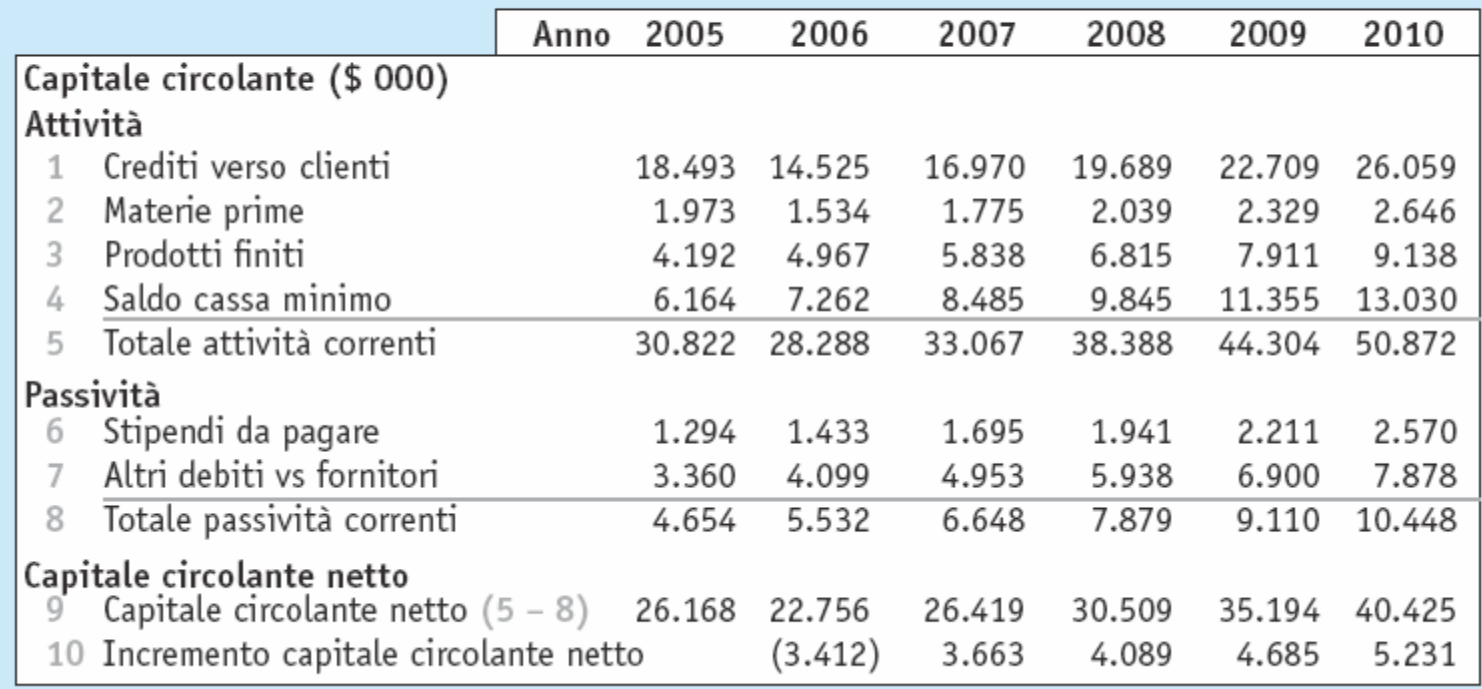

### **Previsione dei flussi di cassa**

- Usando i dati delle tabelle precedenti si possono prevedere i flussi di cassa di Ideko nei prossimi cinque anni.
- Gli interessi dopo le imposte si calcolano come: spese per interessi dopo le imposte =
	- $(1 \text{ aliquota fixed}) \times (\text{interest} \text{ sul debito})$
	- − interessi sulla cassa eccedente il saldo minimo)
- Il debito netto si calcola come:

variazione del debito netto nell'anno *t*

 $\alpha =$  debito netto nell'anno  $t -$  debito netto nell'anno  $(t - 1)$ 

### **Tabella 19.10**

#### **TABELLA 19.10 FOGLIO DI CALCOLO**

#### Previsione dei flussi di cassa di Ideko.

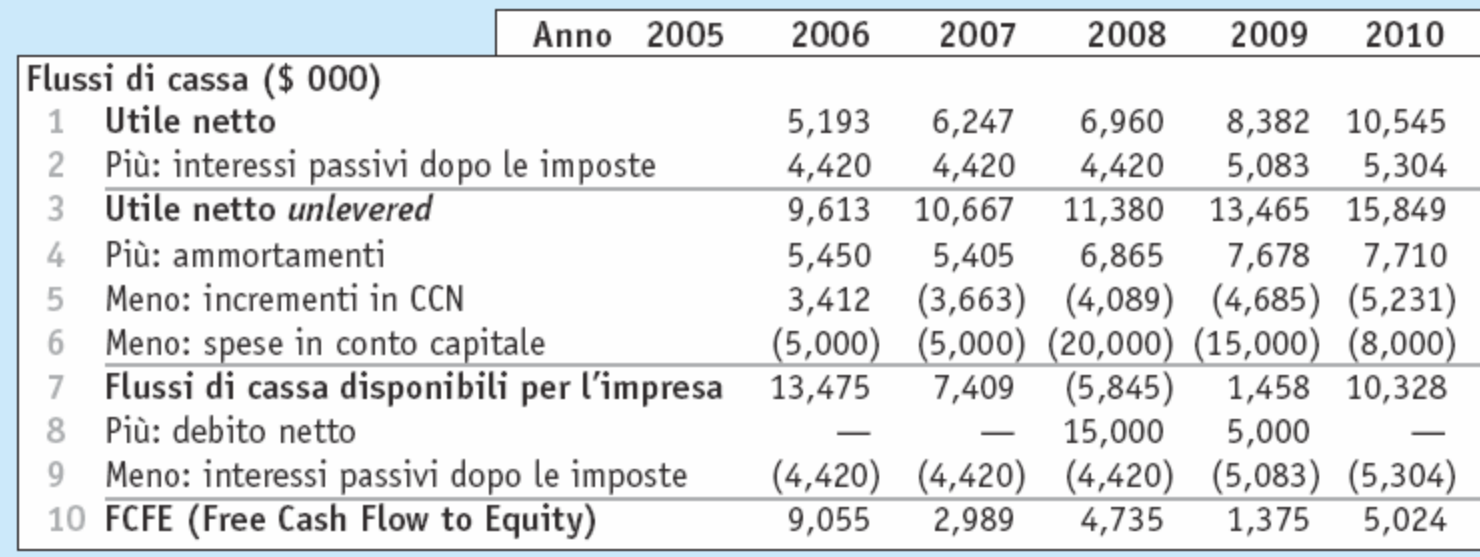

### **Esempio 19.4 del libro**

#### Indebitamento e flussi di cassa

#### Problema

Supponete che Ideko non aumenti il proprio debito nel 2008 e nel 2009, ma che invece lo mantenga fisso a 100 milioni di \$ fino al 2010. Come saranno influenzati da questo cambiamento di politica d'indebitamento i flussi di cassa previsti? Come saranno influenzati i flussi di cassa degli azionisti?

# **Esempio 19.4 del libro (continua)**

#### **Soluzione**

Poiché i flussi di cassa si basano sull'utile netto unlevered, essi non saranno influenzati dalla politica d'indebitamento di Ideko. I flussi di cassa degli azionisti invece lo saranno. L'ammontare netto preso a prestito sarà uguale a zero ogni anno, e le spese per interessi dopo le imposte resteranno al livello di 4,42 milioni di \$ del 2006.

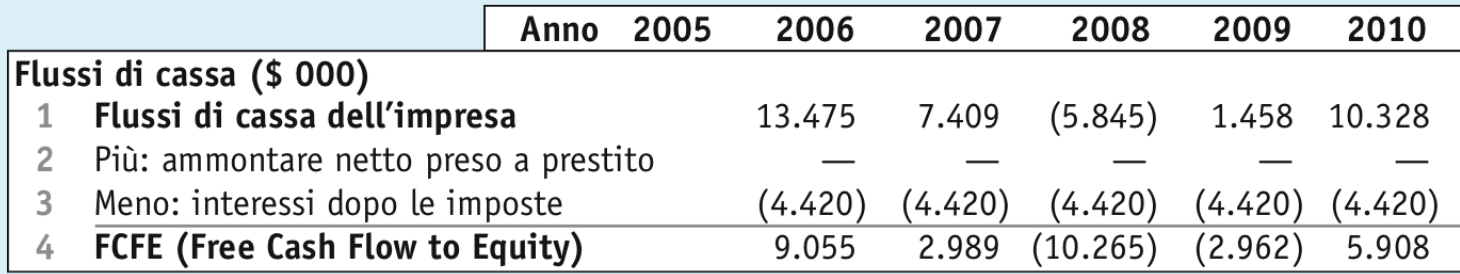

In questo caso, nel 2008 e nel 2009 Ideko avrà flussi di cassa per gli azionisti negativi. In altre parole, senza debito aggiuntivo, KKP dovrà investire ulteriore capitale nell'impresa per finanziarne l'espansione.

# **Lo stato patrimoniale e il prospetto dei flussi di cassa (opzionali)**

- Le informazioni calcolate finora possono essere usate per proiettare lo stato patrimoniale e il prospetto dei flussi di cassa di Ideko:
	- Nello stato patrimoniale:
		- Attività e passività correnti provengono dal foglio di calcolo del capitale circolante netto.
		- Il dato delle scorte include sia le materie prime, sia i prodotti finiti.
		- I dati su fabbricati, impianti e macchinari provengono dal foglio di calcolo delle spese in conto capitale.

# **Lo stato patrimoniale e il prospetto dei flussi di cassa (opzionali) (continua)**

- I dati sul debito provengono dal foglio di calcolo per il debito e gli interessi passivi programmati.
- Il dato sull'avviamento si calcola come:

 $avviamento = prezzo d'acquisizione$ 

valore contabile iniziale del capitale netto −

#### **TABELLA 19.11 FOGLIO DI CALCOLO**

#### Stato patrimoniale pro forma di Ideko, 2005 - 2010.

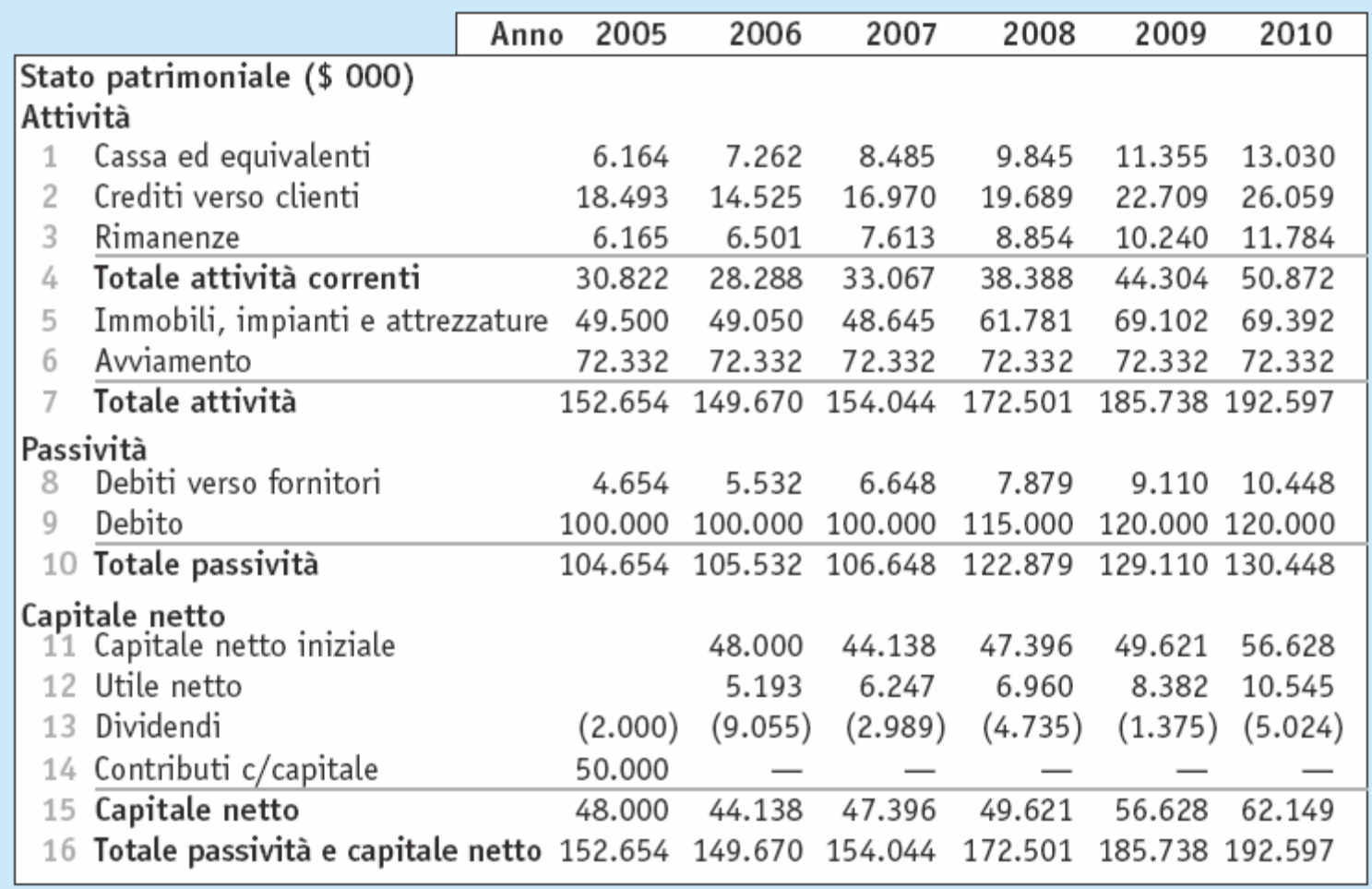

#### **TABELLA 19.12 FOGLIO DI CALCOLO**

Prospetto dei flussi di cassa pro forma di Ideko,  $2005 - 2010.$ 

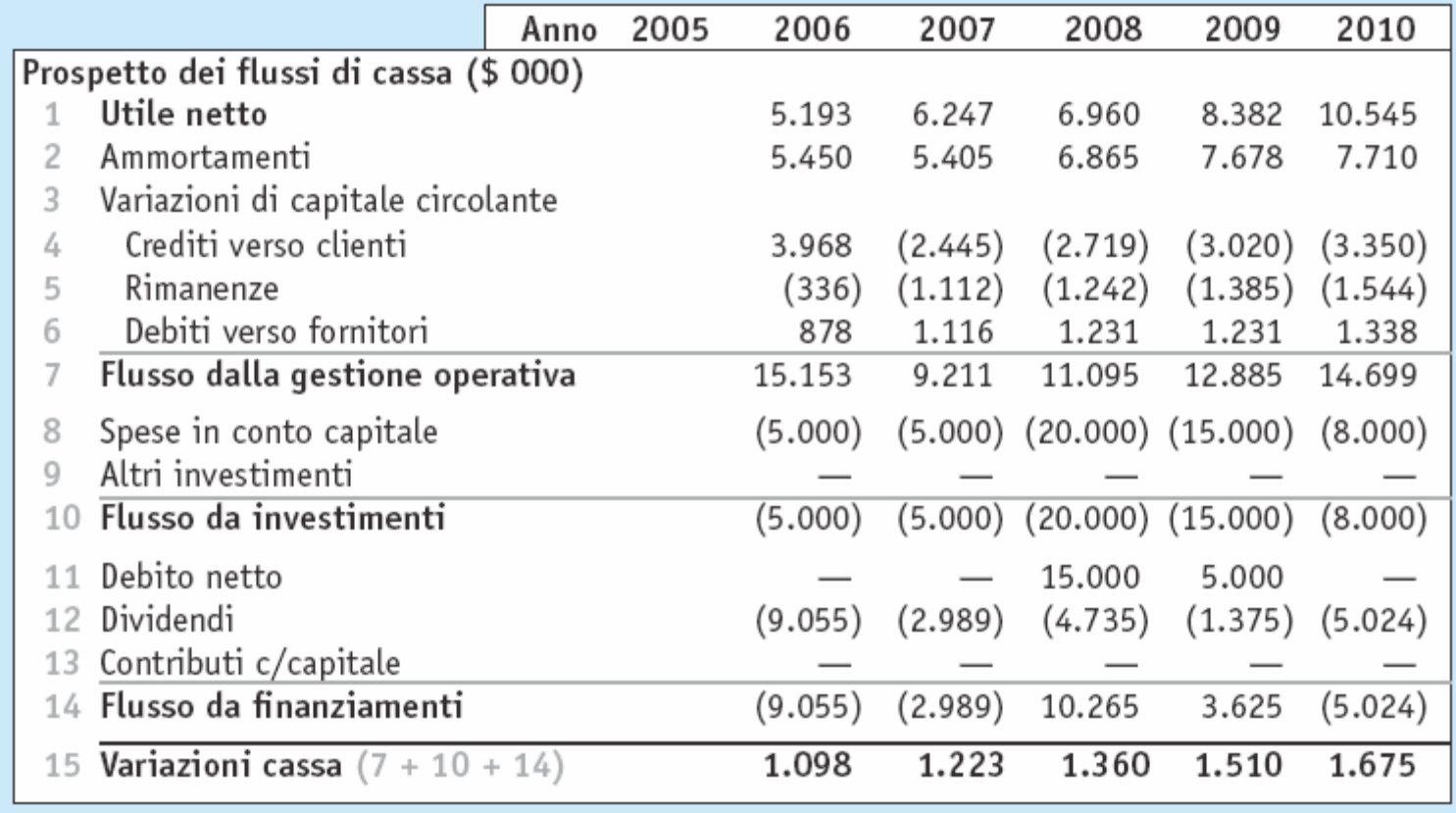

#### **19.4 La stima del costo del capitale**

- Stima sulla base del CAPM
	- Poiché Ideko non è quotata sul mercato, occorre usare il metodo delle imprese comparabili per stimare il suo beta. Il beta per aziende comparabili si calcola come:

$$
R_{S} - r_{f} = \alpha_{s} + \beta_{s} \underbrace{(R_{mkt} - r_{f})}_{\text{rendimento in eccesso} + \varepsilon_{s}} + \varepsilon_{s}
$$
  
endimento in eccesso  
del titolo s

### **Tabella 19.13**

#### **TABELLA 19.13**

Beta con intervalli di confidenza per imprese comparabili.

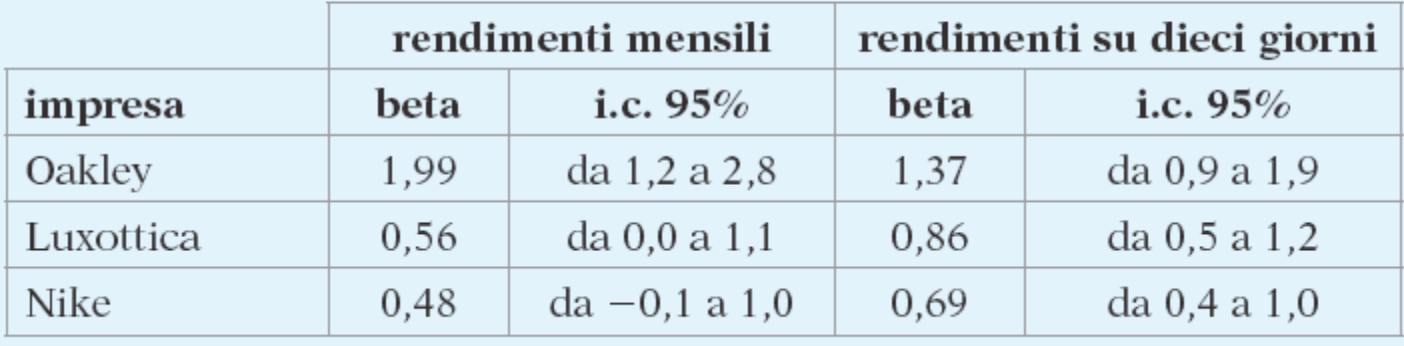

### **Unlevering del beta**

• Data una stima del beta del capitale proprio, si deve calcolare il beta "*unlevered*" in base alla struttura finanziaria dell'impresa.

$$
\beta_U = \left(\frac{\text{valore del capitale proprio}}{\text{valore totale impresa}}\right) \beta_E
$$
  
+ 
$$
\left(\frac{\text{valore del debido netto}}{\text{valore totale impresa}}\right) \beta_D
$$

# **Tabella 19.14**

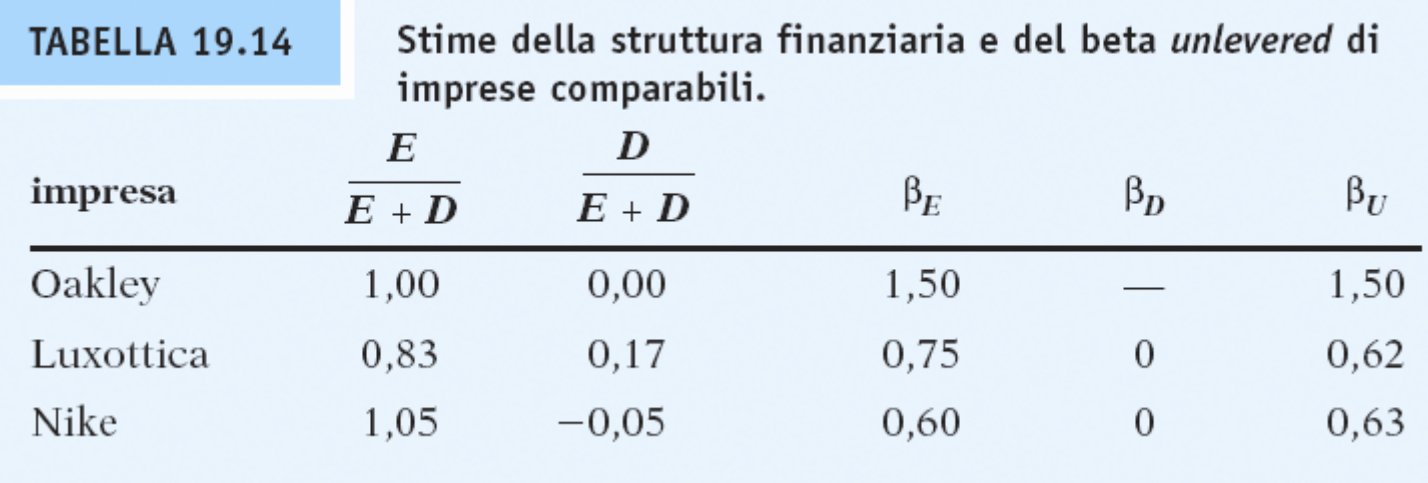

### **Costo del capitale unlevered di Ideko**

- I dati ottenuti dalle imprese comparabili forniscono una guida per valutare il costo del capitale *unlevered* di Ideko.
	- I prodotti di Ideko non sono di gamma alta come quelli di Oakley, perciò è improbabile che le loro vendite varino così tanto con il ciclo economico.
	- Ideko non ha una divisione occhiali da vista come Luxottica.
	- I prodotti di Ideko sono articoli di moda piuttosto che per lo sport.

## **Costo del capitale unlevered di Ideko (continua)**

- Sulla base della precedente analisi, ci si aspetta che il costo del capitale di Ideko sia più vicino a quello di Oakley piuttosto che a quelli di Nike e Luxottica. Decidete di usare 1,20 come stima preliminare del beta *unlevered* di Ideko.
	- La stima del costo del capitale *unlevered* di Ideko è:

$$
r_U = r_f + \beta_U (E[R_{mkt}] - r_f) = 4\% + 1,20(5\%)
$$
  
= 10%

### **Esempio 19.5 del libro**

#### Stima del costo del capitale unlevered

#### **Problema**

Usando le stime del beta del capitale proprio mensile per ognuna delle imprese nella Tabella 19.13, qual è la possibile stima dell'intervallo del costo del capitale unlevered?

### **Esempio 19.5 del libro (continua)**

#### **Soluzione**

Oakley ha il beta del capitale proprio più elevato, di 1,99, ed esso è anche il beta *unlevered* (l'impresa non ha debito). Con questo beta, il costo del capitale *unlevered* sarebbe  $r_{U} = 4\% + 1,99(5\%) = 13,95\%$ . All'estremo opposto, data la sua struttura finanziaria, il beta del capitale proprio di Luxottica di 0,56 comporta un beta unlevered di  $(0.56)(0.83) = 0.46$ . Con questo beta il costo del capitale unlevered sarebbe  $r_U = 4\% + 0.46(5\%) = 6.3\%.$ 

Come in tutte le analisi basate su imprese comparabili, bisogna usare l'esperienza e il proprio giudizio per ottenere una stima ragionevole del costo del capitale unlevered. In questo caso la nostra scelta sarà guidata dagli standard di settore, dalla valutazione dell'impresa comparabile più vicina in termini di rischio di mercato e possibilmente dalla conoscenza della ciclicità storica dei ricavi di Ideko.

# **Esempio alternativo 19.5**

#### • Problema

 US Metal Reserves ha un beta del capitale proprio di 1,25. L'azienda è finanziata con il 70% da patrimonio netto e il 30% da debito. Se il rendimento atteso sul mercato è l'8% e il tasso privo di rischio è il 2%, qual è il costo del capitale unlevered di US Metal Reserves ? Supponete che il beta del debito dell'azienda sia pari a 0.

## **Esempio alternativo 19.5 (continua)**

- Soluzione
	- Usando l'Eq. 19.12, il beta unlevered dell'impresa è:

$$
\beta_U = (70\% \times 1, 25) + (30\% \times 0) = 0,875
$$

I ll costo del capitale unlevered può essere calcolato come:

$$
r_U = r_f + \beta_U (E[R_{mkt}] - r_f) = 2\% + 0,875(8\% - 2\%) = 7,25\%
$$

### **19.5 La valutazione dell'investimento**

- L'approccio dei multipli per la stima del valore all'orizzonte
	- Gli esperti, in genere, stimano il valore all'orizzonte di un'impresa (chiamato anche *valore terminale*) alla fine del periodo di previsione analitica usando un multiplo di valutazione (nella pratica il più comune è l'EBITDA).

valore terminale dell'impresa all'orizzonte di previsione = EBITDA all'orizzonte × multiplo dell'EBITDA all'orizzonte

### **Tabella 19.15**

#### **TABELLA 19.15 FOGLIO DI CALCOLO**

#### Stima del valore terminale per Ideko.

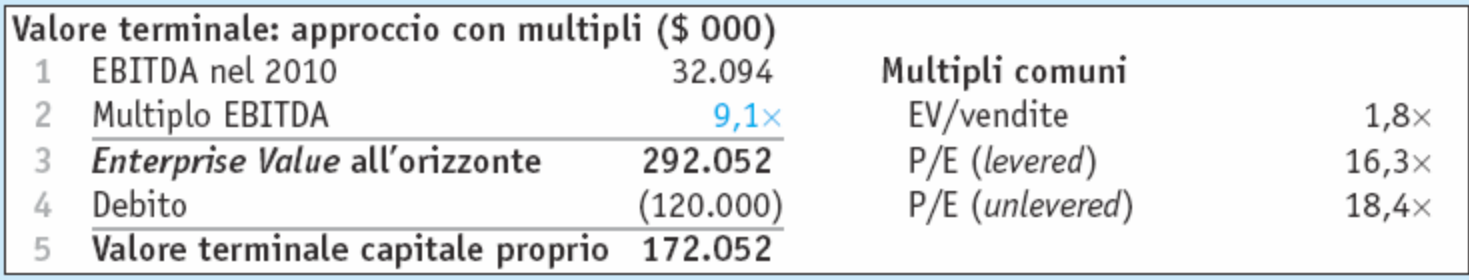

# **19.5 La valutazione dell'investimento (continua)**

- L'approccio dei multipli per la stima del valore all'orizzonte
	- Nel 2010 il valore all'orizzonte è pari a 1,8 volte il fatturato di Ideko e nello stesso anno il valore del capitale proprio è pari a 16,3 volte i suoi utili.
		- Questi valori sono inferiori a quelli stimati in precedenza.

# **19.5 La valutazione dell'investimento (continua)**

- L'approccio dei multipli per la stima del valore all'orizzonte
	- P/E in assenza d'indebitamento
		- Il valore all'orizzonte dell'impresa diviso per gli utili netti *unlevered* calcolati in un anno specifico.
			- Il P/E in assenza d'indebitamento di Ideko è 18,4 volte l'utile netto *unlevered*.

# **19.5 La valutazione dell'investimento (continua)**

- L'approccio dei flussi di cassa scontati per la stima del valore all'orizzonte
	- Una delle difficoltà che si incontrano quando si utilizza solo il metodo delle imprese comparabili per prevedere un valore all'orizzonte è data dal fatto che si confrontano i multipli *futuri* dell'impresa con quelli *correnti* dei suoi concorrenti.

## **L'approccio dei flussi di cassa scontati per la stima del valore all'orizzonte**

• Il valore dell'impresa nell'anno *T*, usando il WACC, si calcola come:

valore dell'impresa nell'anno  $T = V_T^L = \frac{T^T C T_{T+1}}{T+1}$ *T wacc*  $T = V_T^L = \frac{FCF_T}{T}$  $V_T^L = \frac{1}{r_{\text{wacc}}} - \frac{1}{g}$ 

- Il flusso di cassa nell'anno *T +* 1 si calcola come:
- $FCF_{T+1}$  = utile netto *unlevered*<sub> $T+1$ </sub> + ammortamento<sub> $T+1$ </sub>  $-$  incrementi del CNN<sub>T+1</sub>  $-$  spese di conto capitale<sub>T+1</sub>

#### **L'approccio dei flussi di cassa scontati per la stima del valore all'orizzonte (continua)**

- Se il fatturato dell'impresa è atteso in crescita a un tasso nominale *g* e se i costi operativi rimangono a una percentuale stabile del fatturato, allora anche l'utile netto *unlevered* crescerà al tasso *g*.
	- In modo simile, i ricavi dell'impresa, le sue passività e gli altri elementi del capitale circolante netto cresceranno al tasso *g*.

#### **L'approccio dei flussi di cassa scontati per la stima del valore all'orizzonte (continua)**

• Se le spese in conto capitale sono definite come:

spese in conto capitale<sub> $T+1$ </sub> = ammortamento $_{T+1}$  +  $g \times$  attività fisse<sub> $T$ </sub>

• Allora il flusso di cassa, dato *g*, può essere stimato come:

 $FCF_{T+1} = (1 + g) \times$  utile netto *unlevered*  $g - g \times$  capitale circolante netto  $g$ − *g* × attività fisse<sub>*T*</sub>

### **Esempio 19.6 del libro**

#### Una stima DCF del valore all'orizzonte

#### **Problema**

Stimate il valore all'orizzonte di Ideko nel 2010, ipotizzando un tasso di crescita del 5%, un rapporto debito/valore del 40% e un costo del capitale di debito del 6,8%.

### **Esempio 19.6 del libro (continua)**

#### **Soluzione**

Nel 2010 si prevede che l'utile netto di Ideko in assenza d'indebitamento sia pari a 15,849 milioni di \$ (Tabella 19.10), con un capitale circolante netto di 40,425 milioni di \$ (Tabella 19.9). L'impresa ha immobilizzazioni per 69,392 milioni di \$ (Tabella 19.4); dall'Eq. 19.16 potete stimare i flussi di cassa di Ideko nel 2011:

 $FCF_{2011} = (1,05)(15,849) - (0,05)(40,425) - (0,05)(69,392) = 11,151$  milioni di \$

Questa stima rappresenta circa l'8% di crescita sui flussi di cassa d'Ideko nel 2010, pari a 10,328 milioni di \$. È superiore al tasso di crescita del fatturato del 5%, a causa dei minori incrementi di capitale circolante netto di Ideko (il suo tasso di crescita rallenta).

Con un rapporto debito/valore del 40% il WACC d'Ideko può essere calcolato con l'Eq. 18.11 o l'Eq. 12.13:

 $r_{wacc} = r_{II} - d\tau_c r_D = 10\% - 0.40(0.35)6.8\% = 9.05\%$ 

Date le stime dei flussi di cassa di Ideko e del suo WACC si può stimare il valore all'orizzonte nel 2010:

$$
V_{2010}^L = \frac{11,151}{9,05\% - 5\%} = 275,33 \text{ milioni di } \$
$$

Questo valore rappresenta un multiplo del EBITDA all'orizzonte di 275,33 /  $32,09 = 8,6.$ 

# **Esempio alternativo 19.6**

#### • Problema

- Supponete che:
	- La previsione dell'utile netto *unlevered* di Wilkerson sia di 12 milioni di \$ nel 2011.
	- La previsione del capitale circolante netto sia di 70 milioni di \$ nel 2011.
	- La previsione delle attività fisse sia di 85 milioni di \$ nel 2011.
	- La crescita attesa sia del 4%.

# **Esempio alternativo 19.6 (continua)**

- Problema (continua)
	- Supponete che:
		- Il costo del capitale proprio *unlevered* sia dell'11%.
		- La previsione del rapporto debito/valore sia del 50% nel 2011.
		- La previsione del costo del capitale di debito sia del 7% nel 2011.
		- L'aliquota fiscale sia stimata al 39% nel 2011.
	- **Stimate il valore all'orizzonte di Wilkerson nel 2011.**

### **Esempio alternativo 19.6 (continua)**

#### • Soluzione

 $FCF_{T+1} = (1+g) \times$  utile netto *unlevered*  $q - g \times$  capitale circolante netto  $q$ −*g* × attività fisse<sub>7</sub>

 $FCF_{2012} = 1,04 \times 12$  milioni di \$  $-4\% \times 70$  milioni di \$  $-4\% \times 85$  milioni di \$ 6,28 milioni di \$ =

$$
r_{wacc} = r_U - d\tau_c r_D = 11\% - 0.50(0.39)(7\%) = 9.635\%
$$

$$
V_{2011}^L = \frac{$6.280.000}{$9,635\% - 4\%} = $111.446.318
$$

#### **L'approccio dei flussi di cassa scontati per la stima del valore all'orizzonte (continua)**

- Sia il metodo dei multipli sia quello dei flussi di cassa scontati sono utili per ricavare una stima realistica del valore all'orizzonte.
- Si consiglia di combinare entrambi i metodi.

### **Tabella 19.16**

#### **TABELLA 19.16 FOGLIO DI CALCOLO**

Stima con il metodo dei flussi di cassa scontati del valore all'orizzonte, con multiplo EBITDA implicito.

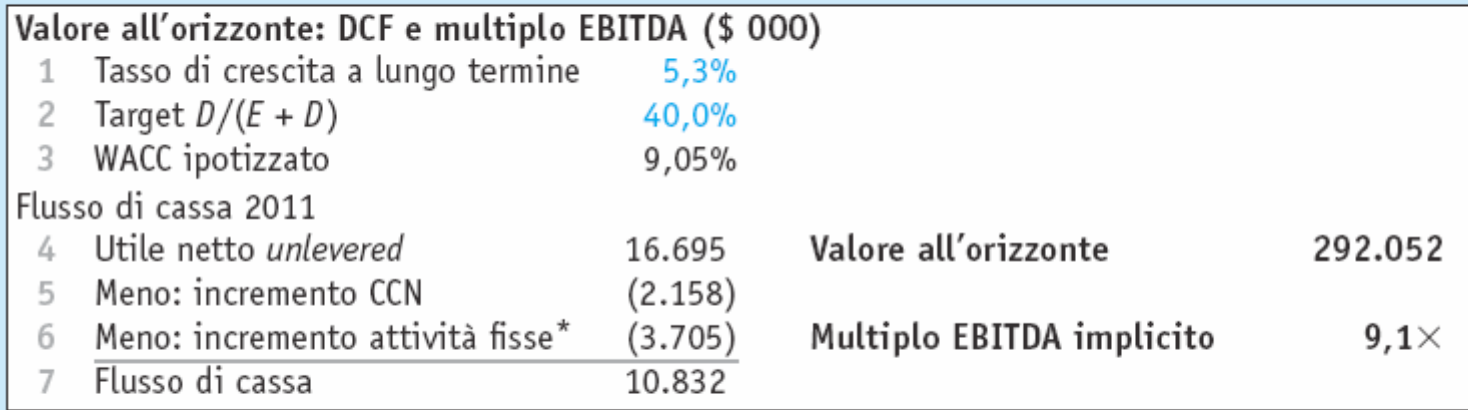

L'incremento delle attività fisse è dato dalla differenza tra spese in conto capitale e  $\ast$ ammortamento: quindi, sottrarre questo ammontare equivale a riaggiungere l'ammortamento e a sottrarre le spese in conto capitale.

#### **L'approccio dei flussi di cassa scontati per la stima del valore all'orizzonte (continua)**

- Il multiplo dell'EBITDA di 9,1 può essere giustificato secondo il metodo dei flussi di cassa scontati da un tasso di crescita nominale di lungo periodo di circa il 5,3%.
	- Dato un tasso d'inflazione del 2%, questo tasso nominale equivale a un tasso di crescita reale pari a circa il 3,3%.
		- Se questo tasso di crescita implicito è molto più elevato del tasso di crescita atteso di lungo periodo del settore nel suo complesso, si deve essere molto perplessi sulla validità della stima utilizzata.

## **La valutazione con il VAM**

• La stima del valore all'orizzonte di Ideko può essere combinata con le previsioni dei flussi di cassa fino al 2010 per stimare il valore di Ideko oggi usando il modello di valutazione del VAM.
#### **La valutazione con il VAM (continua)**

• Innanzitutto si calcola il valore *unlevered* di Ideko.

$$
V_{t-1}^{U} = \frac{FCF_{t} + V_{t}^{U}}{1 + r_{U}}
$$

• Poi si calcola lo scudo fiscale degli interessi.

$$
T_{t-1}^{s} = \frac{\text{scudo fiscale degli interessi}_{t} + T_{t}^{s}}{1 + r_{D}}
$$

#### **La valutazione con il VAM (continua)**

- Usando il modello di valutazione del VAM, la stima del valore iniziale di Ideko è di 213 milioni di \$, con un valore del capitale proprio di 113 milioni di \$ (come mostrato nella slide successiva).
	- Poiché il costo iniziale di PKK per acquisire il capitale proprio di Ideko è di 53 milioni di \$, l'operazione sembra conveniente con un VAN di 60 milioni di \$.
		- 113 milioni di \$ − 53 milioni di \$ = 60 milioni di \$

#### **TABELLA 19.17 FOGLIO DI CALCOLO**

Stima con il VAM del valore del capitale proprio iniziale di Ideko.

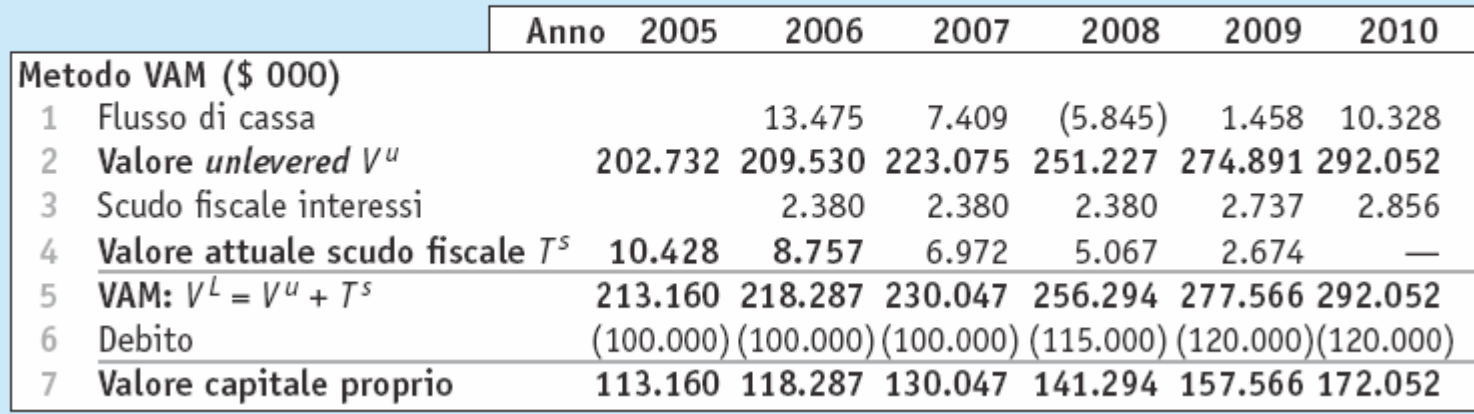

### **Verifiche**

- A questo punto è saggio fare un passo indietro per verificare se i risultati della valutazione hanno senso.
	- Un valore iniziale di 213 milioni di \$ per Ideko è ragionevole rispetto al valore di altre imprese del settore?
		- Calcoliamo il multiplo implicito nella nostra stima di un valore di 213 milioni di \$ e confrontiamolo con quello dei concorrenti più vicini a Ideko.

#### **TABELLA 19.18**

Confronto di alcuni multipli di Ideko (metà del 2005) calcolati sul valore stimato e sul prezzo di acquisto.

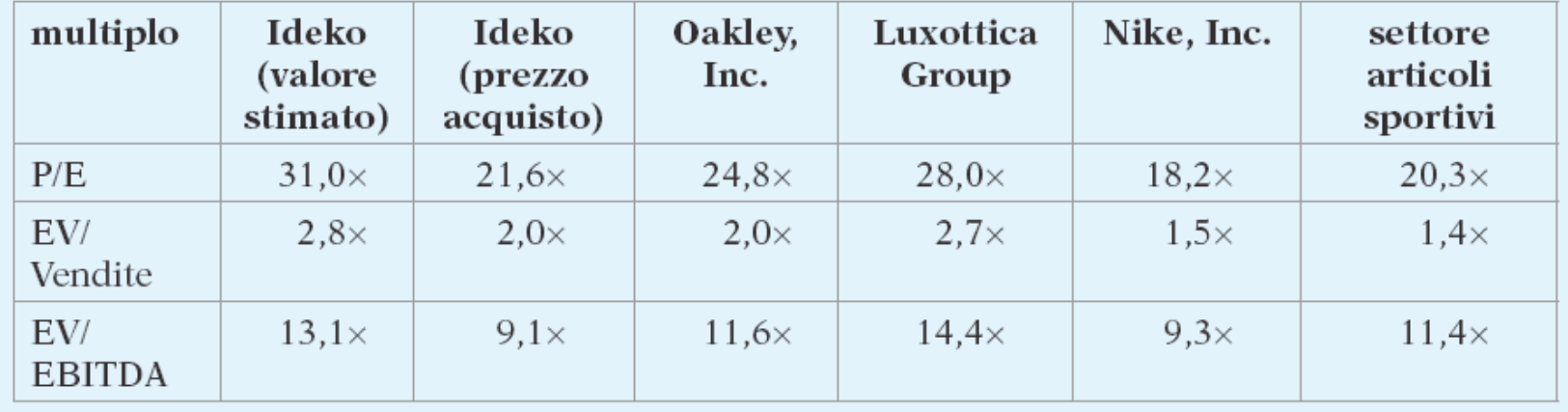

### **Verifiche (continua)**

- I multipli sono situati nella parte alta o un po' al di sopra dell'intervallo di valori delle altre imprese usate per il confronto.
	- Benché questi multipli non siano irrealistici se si considerano i miglioramenti operativi che PKK pianifica, indicano che le previsioni potrebbero essere un po' ottimistiche e che esse dipendono in modo significativo dall'abilità di PKK di ottenere i miglioramenti operativi previsti.

### **TIR e multipli di liquidità**

- Gli esperti usano spesso il TIR e il multiplo della liquidità come misure alternative.
- Per calcolare il TIR occorre calcolare i flussi di cassa di KKP durante la vita della transazione.
	- Ipotizzando che KKP venda le sue azioni in Ideko alla fine dei cinque anni, il TIR dell'operazione è il 33,3%, come è mostrato nella slide successiva.

#### **TABELLA 19.19 FOGLIO DI CALCOLO**

TIR e multiplo della liquidità per l'investimento di KKP in Ideko.

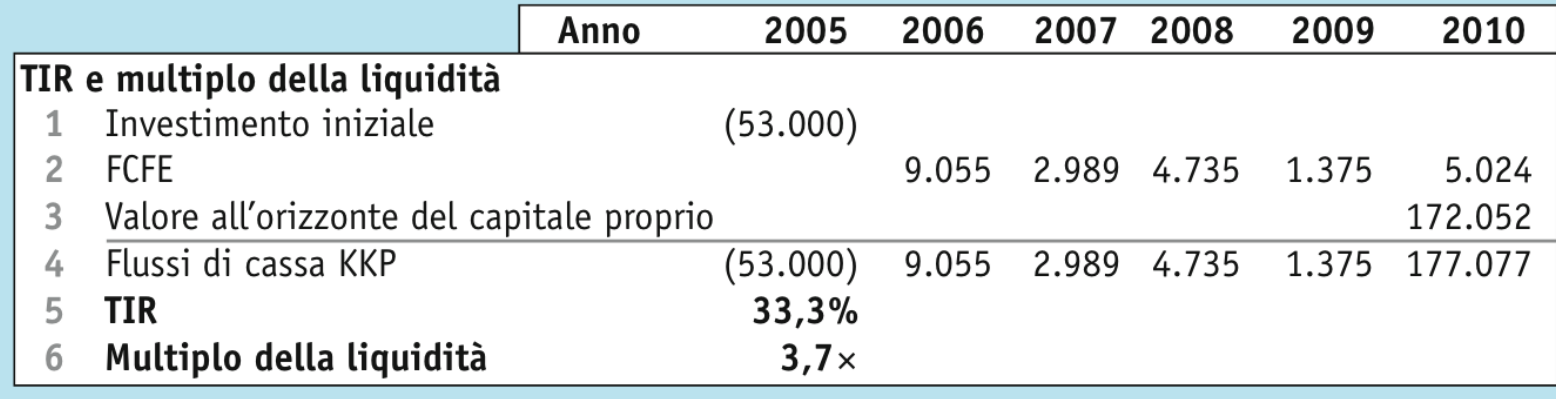

## **TIR e multipli di liquidità**

- Multiplo della liquidità
	- Il rapporto fra il totale della liquidità ricevuta e il totale della liquidità investita.
	- **Il multiplo della liquidità si calcola come:**

multiplo della liquidità = 
$$
\frac{\text{totale liquidità ricevuta}}{\text{totale liquidità investita}}
$$

$$
= \frac{9055 + 2989 + 4735 + 1375 + 177,077}{53.000} = 3,7
$$

- PKK si aspetta di ricevere un ritorno di 3,7 volte dal suo investimento in Ideko.
- Il multiplo della liquidità presenta una debolezza palese.
	- Non è correlato al tempo che occorre per ottenere la liquidità, né tiene conto del rischio dell'investimento. È utile, quindi, solo quando si confrontano operazioni con orizzonti temporali e livelli di rischio simili.

### **19.6 Analisi di sensibilità**

- È importante valutare il grado di incertezza delle stime e determinare il potenziale impatto sul valore dell'operazione.
- L'analisi di sensibilità può mostrare la sensibilità delle stime del valore dell'investimento di KKP al cambiamento delle ipotesi sul multiplo finale dell'EBITDA che KKP ottiene quando Ideko viene venduta, e del costo del capitale *unlevered* di Ideko.

#### **TABELLA 19.20 FOGLIO DI CALCOLO**

#### Analisi di sensibilità per l'investimento di KKP in Ideko.

104,7

96,7

89,1

81,9

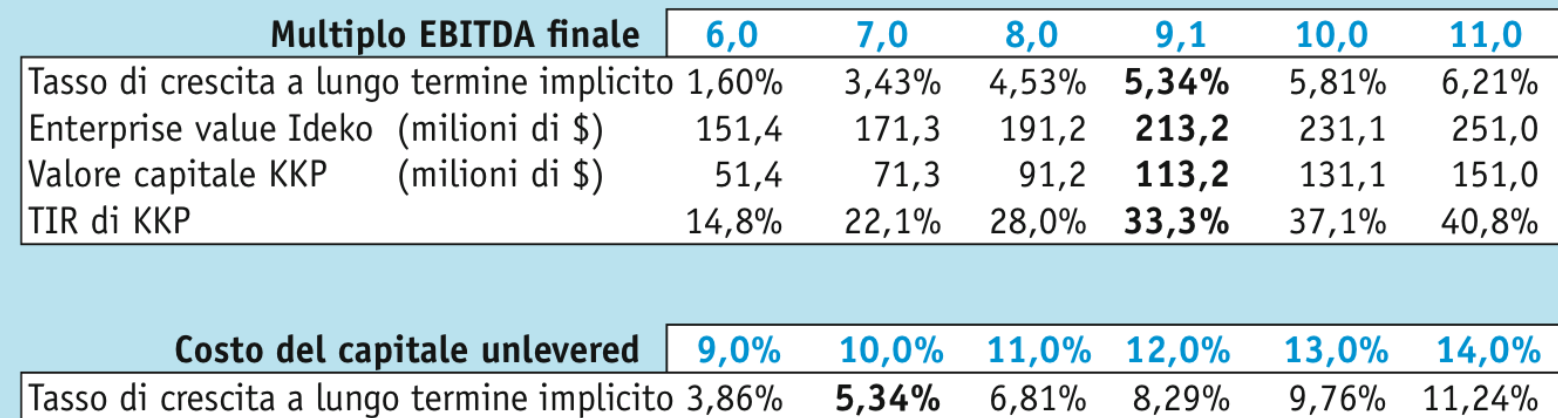

Enterprise value Ideko (milioni di \$) 222,1 213,2 204,7 196,7 189,1 181,9

Valore capitale proprio KKP (milioni di \$) 122,1 113,2

### **19.6 Analisi di sensibilità (continua)**

- La tabella della slide precedente mostra che ogni aumento unitario (cioè pari a 1) del multiplo dell'EBITDA corrisponde a circa 20 milioni di \$ di valore iniziale.
	- PKK raggiungerà il pareggio sul suo investimento di 53 milioni di \$ con un multiplo finale leggermente superiore a 6,0.
	- La tabella mostra anche che un multiplo di 6,0 corrisponde a un tasso di crescita futura per Ideko di meno del 2%, che è inferiore anche al tasso di inflazione e probabilmente è troppo basso.

### **19.6 Analisi di sensibilità (continua)**

- La tabella precedente indica anche che un maggior costo del capitale *unlevered* riduce il valore dell'investimento di KKP.
	- Tuttavia, anche con un tasso del 14%, il valore del capitale proprio sarà comunque superiore all'investimento iniziale di KKP.

### **Domande di verifica**

- 1. Come vengono utilizzati i comparabili nella valutazione di un'azienda?
- 2. Che cos'è un conto economico pro forma?
- 3. Concettualmente, cos'è il flusso di cassa di un'azienda?
- 4. Come si stima il beta del capitale proprio di un'azienda?
- 5. Quali sono gli svantaggi potenziali di utilizzare il multiplo della liquidità nella valutazione di un investimento?
- 6. Che cos'è l'analisi di sensibilità?

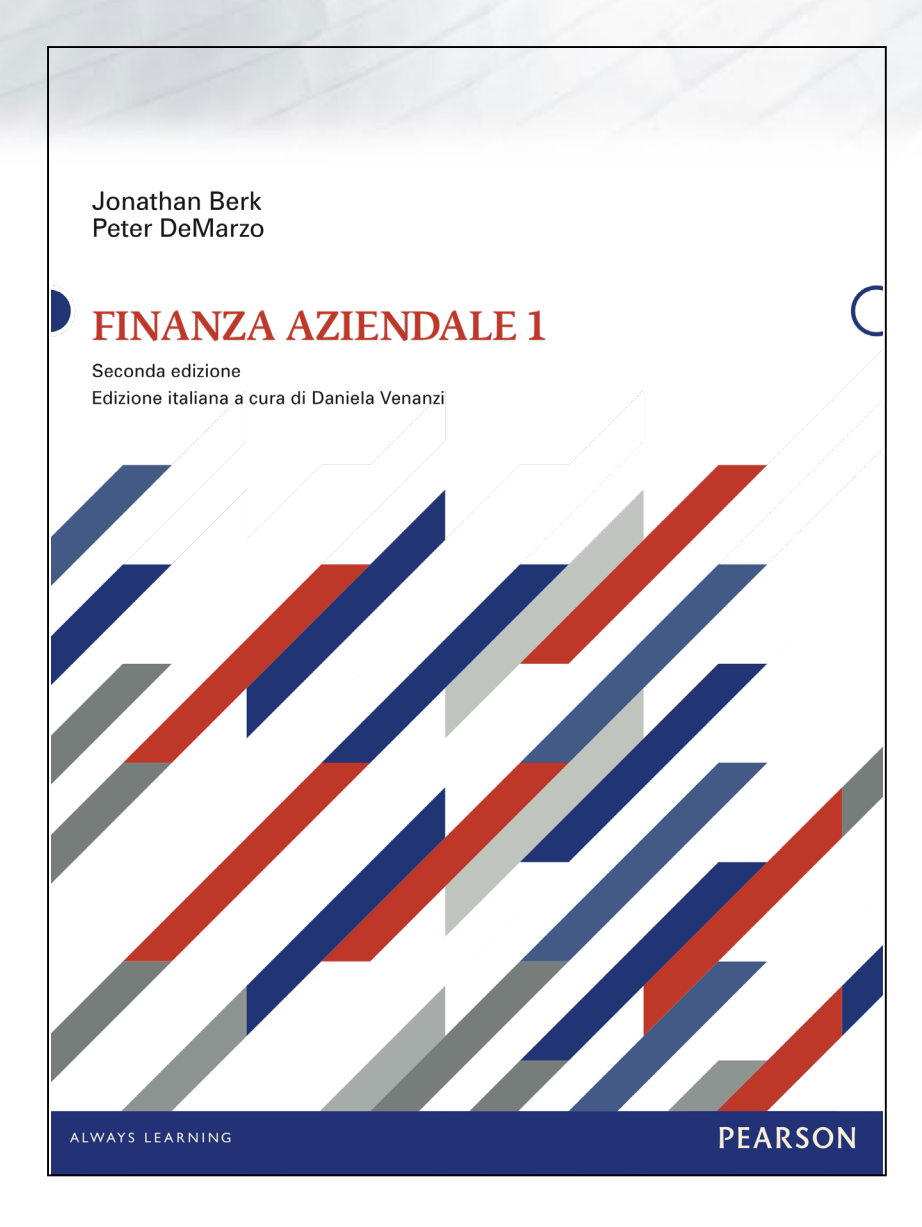

# **Capitolo 19**

#### **Appendice**

#### **TABELLA 19.A1** FOGLIO DI CALCOLO

#### Stima FTE del costo della partecipazione del management e del valore del capitale proprio di KKP.

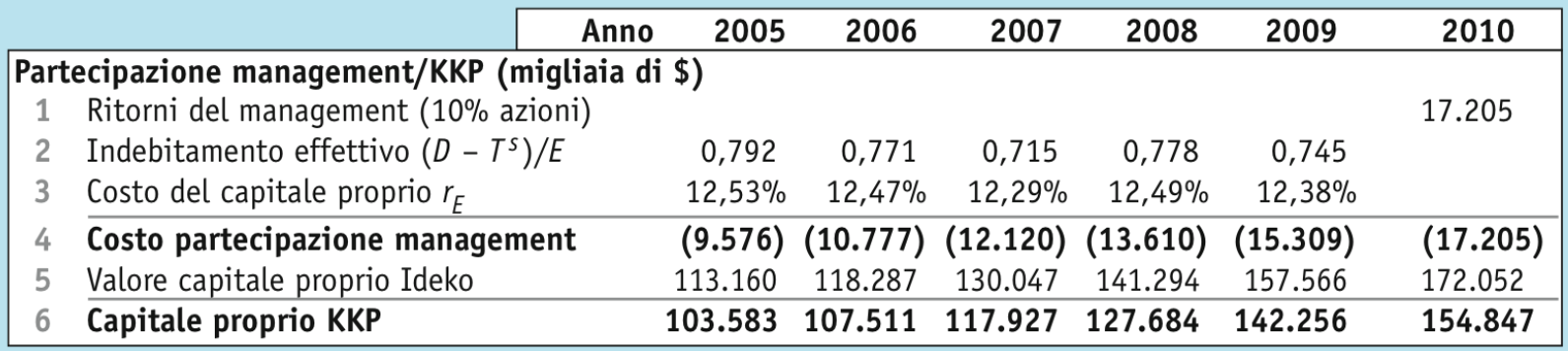